Szanowni Państwo,

Jest nam niezmiernie miło zaprosić Państwa na pierwsze po wakacjach w 2023 seminarium Polskiego Towarzystwa Hydrobiologicznego, Oddział w Krakowie, które odbędzie się

## **13 października (piątek) o godz. 13:00**

Podczas seminarium zostanie wygłoszony referat:

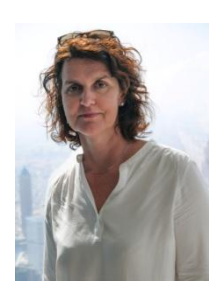

Dr hab. Ewa Szalińska van Overdijk **"Modelowanie ładunków zawiesiny dopływającej do zbiornika Dobczyckiego w warunkach zmiany klimatu**", Katedra Ochrony Środowiska, Akademia Górniczo-Hutnicza , Kraków

**<https://bpp.agh.edu.pl/autor/szalinska-van-overdijk-ewa-paulina-30297> <https://www.researchgate.net/profile/Ewa-Szalinska> [https://www.iop.krakow.pl/biologiczno\\_rybacka\\_stacja\\_terenowa\\_1\\_532.html](https://www.iop.krakow.pl/biologiczno_rybacka_stacja_terenowa_1_532.html)**

Po referatach planujemy dyskusję i podjęcie aktualnych tematów.

\_\_\_\_\_\_\_\_\_\_\_\_\_\_\_\_\_\_\_\_\_\_\_\_\_\_\_\_\_\_\_\_\_\_\_\_\_\_\_\_\_\_\_\_\_\_\_\_\_\_\_\_\_\_\_\_\_\_\_\_\_\_\_\_\_\_\_\_\_\_\_\_\_\_\_\_\_\_\_\_

\_\_\_\_\_\_\_\_\_\_\_\_\_\_\_\_\_\_\_\_\_\_\_\_\_\_\_\_\_\_\_\_\_\_\_\_\_\_\_\_\_\_\_\_\_\_\_\_\_\_\_\_\_\_\_\_\_\_\_\_\_\_\_\_\_\_\_\_\_\_\_\_\_\_\_\_\_\_\_\_

**Seminarium odbędzie się w formie hybrydowej** (1) w Sali konferencyjnej Instytutu Ochrony Przyrody PAN w Krakowie (I piętro) oraz (2) online w formie TEAMS:

## Spotkanie w aplikacji Microsoft Teams

**Dołącz na komputerze, w aplikacji mobilnej lub na urządzeniu w sali**

[Kliknij tutaj, aby dołączyć do spotkania](https://teams.microsoft.com/l/meetup-join/19%3ameeting_ZjM1N2FjMDQtZTIzOS00Y2EzLThiM2EtYTNmMmZiNDNhNGU5%40thread.v2/0?context=%7b%22Tid%22%3a%220236f996-c55c-4640-bca7-9a1d5c2e61dd%22%2c%22Oid%22%3a%225e820fe6-955f-4b3a-912b-4d57879b23ed%22%7d)

Identyfikator spotkania: 338 721 061 498 Kod dostępu: A98H6y

[Pobierz aplikację Teams](https://www.microsoft.com/en-us/microsoft-teams/download-app) | [Dołącz w Internecie](https://www.microsoft.com/microsoft-teams/join-a-meeting)

[Dowiedz się więcej](https://aka.ms/JoinTeamsMeeting) | [Opcje spotkania](https://teams.microsoft.com/meetingOptions/?organizerId=5e820fe6-955f-4b3a-912b-4d57879b23ed&tenantId=0236f996-c55c-4640-bca7-9a1d5c2e61dd&threadId=19_meeting_ZjM1N2FjMDQtZTIzOS00Y2EzLThiM2EtYTNmMmZiNDNhNGU5@thread.v2&messageId=0&language=pl-PL)

Serdecznie zapraszamy!

W imieniu Zarządu

dr hab. Tadeusz Fleituch, prof. IOP PAN Sekretarz Krakowskiego Oddziału PTH